## **ЛАБОРАТОРНАЯ РАБОТА № 2 АЛГЕБРА ЛОГИКИ**

Время выполнения – 4 часа.

### **Цель работы**

Изучить основы алгебры логики.

### **Задачи лабораторной работы**

В результате прохождения занятия студент должен:

1) знать:

– определения основных понятий (простое и сложное высказывания, логические операции, логические выражения, логическая функция);

- порядок выполнения логических операций;
- алгоритм построения таблиц истинности;
- схемы базовых логических элементов;
- законы логики и правила преобразования логических выражений;
- 2) уметь:
- применять загоны логики для упрощения логических выражений;
- строить таблицы истинности;
- строить логические схемы сложных выражений.

### **Общие теоретические сведения**

Логической основой компьютера является алгебра логики, которая рассматривает логические операции над высказываниями.

**Алгебра логики** – это раздел математики, изучающий высказывания, рассматриваемые со стороны их логических значений (истинности или ложности) и логических операций над ними.

**Логическое высказывание** – это любое повествовательное предложение, в отношении которого можно однозначно сказать, истинно оно или ложно.

Пример: «3 – простое число» является высказыванием, поскольку оно истинно.

Не всякое предложение является логическим высказыванием.

Пример: предложение «Давайте пойдем в кино» не является логическим высказыванием. Вопросительные и побудительные предложения логическими высказываниями не являются.

**Высказывательная форма** – это повествовательное предложение, которое прямо или косвенно содержит хотя бы одну переменную и становится высказыванием, когда все переменные замещаются своими значениями.

Пример.

«x+2>5» – высказывательная форма, которая при x>3 является истинной, иначе ложной.

Алгебра логики рассматривает любое высказывание только с одной точки зрения – является ли оно истинным или ложным. Слова и словосочетания «не»,

«и», «или», «если..., то», «тогда и только тогда» и другие позволяют из уже заданных высказываний строить новые высказывания. Такие слова и словосочетания называются логическими связками.

Высказывания, образованные из других высказываний с помощью логических связок, называются составными (сложными). Высказывания, которые не являются составными, называются элементарными (простыми).

Пример.

Высказывание «Число 6 делится на 2» - простое высказывание. Высказывание «Число 6 делится на 2, и число 6 делится на 3» - составное высказывание, образованное из двух простых с помощью логической связки  $\langle \langle W \rangle \rangle$ .

Истинность или ложность составных высказываний зависит от истинности или ложности элементарных высказываний, из которых они состоят.

Чтобы обращаться к логическим высказываниям, им назначают имена.

Пример.

Обозначим через А простое высказывание «число 6 делится на 2», а через В простое высказывание «число 6 делится на 3». Тогда составное высказывание «Число 6 делится на 2, и число 6 делится на 3» можно записать как «А и В». Здесь «и» - логическая связка, А, В - логические переменные, которые могут принимать только два значения - «истина» или «ложь», обозначаемые, соответственно, «1» и «0».

Каждая логическая связка рассматривается как операция над логическими высказываниями и имеет свое название и обозначение (табл. 1).

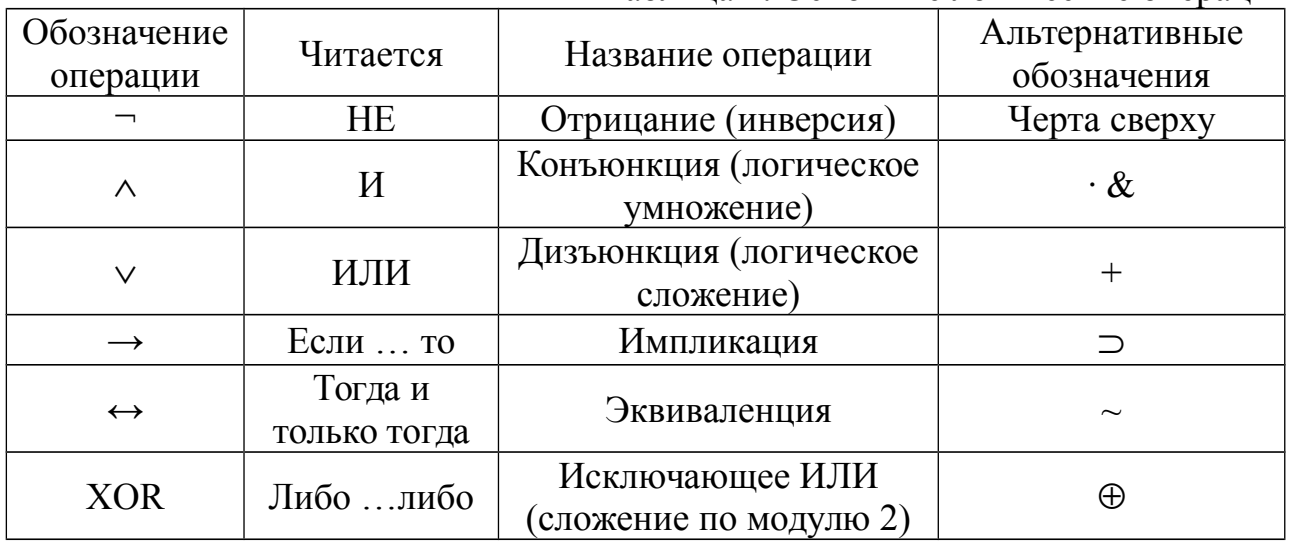

Таблина 1. Основные логические оперании

НЕ Операция, выражаемая словом «не», называется **отрицанием** и обозначается чертой над высказыванием (или знаком ¬). Высказывание ¬А истинно, когда А ложно, и ложно, когда А истинно.

Пример.

Пусть А=«Сегодня пасмурно», тогда ¬А=«Сегодня не пасмурно».

**И** Операция, выражаемая связкой «и», называется **конъюнкцией** (лат. conjunctio – соединение) или логическим умножением и обозначается знаком  $\wedge$ (может также обозначаться знаком & или точкой « · »). Высказывание A  $\land$  B истинно тогда и только тогда, когда оба высказывания А и В истинны.

Пример.

Высказывание «Число 6 делится на 2, и число 6 делится на 3» - истинно, а высказывание «Число 6 делится на 2, и число 6 больше 10» - ложно.

**ИЛИ** Операция, выражаемая связкой «или» (в неисключающем смысле этого слова), называется **дизъюнкцией** (лат. disjunctio – разделение) или логическим сложением и обозначается знаком (или плюсом). Высказывание АВ ложно тогда и только тогда, когда оба высказывания А и В ложны.

Пример.

Высказывание «Число 6 делится на 2 или число 6 больше 10» - истинно, а высказывание «Число 6 делится на 5 или число 6 больше 10» - ложно.

**ЕСЛИ … ТО** Операция, выражаемая связками «если …, то», «из … следует», «... влечет …», называется **импликацией** (лат. implico – тесно связаны) и обозначается знаком  $\rightarrow$ . Высказывание А $\rightarrow$ В ложно тогда и только тогда, когда А истинно, а В ложно.

Пример.

Высказывание «если студент сдал все экзамены на «отлично», то он получит стипендию». Очевидно, эту импликацию следует признать ложной лишь в том случае, когда студент сдал на «отлично» все экзамены, но стипендии не получил. В остальных случаях, когда не все экзамены сданы на «отлично» и стипендия получена (например, в силу того, что студент проживает в малообеспеченной семье) либо когда экзамены вообще не сданы и о стипендии не может быть и речи, импликацию можно признать истинной.

**РАВНОСИЛЬНО** Операция, выражаемая связками «тогда и только тогда», «необходимо и достаточно», «... равносильно …», называется **эквиваленцией** или двойной импликацией и обозначается знаком  $\leftrightarrow$  или  $\sim$ . Высказывание А↔В истинно тогда и только тогда, когда значения А и В совпадают.

Пример.

Высказывание «Число является четным тогда и только тогда, когда оно делится без остатка на 2» является истинным, а высказывание «Число является нечетным тогда и только тогда, когда оно делится без остатка на 2» - ложно.

**ЛИБО … ЛИБО** Операция, выражаемая связками «Либо … либо», называется **исключающее ИЛИ** или сложением по модулю 2 и обозначается XOR или  $\oplus$ . Высказывание А $\oplus$ В истинно тогда и только тогда, когда значения А и В не совпадают.

Пример.

Высказывание «Число 6 либо нечетно либо делится без остатка на 2» является истинным, а высказывание «Либо число 6 четно либо число 6 делится на 3» – ложно, так как истинны оба высказывания входящие в него.

**Замечание.** Импликацию можно выразить через дизъюнкцию и отрицание:  $A \rightarrow B = \neg A \lor B$ 

Эквиваленцию можно выразить через отрицание, дизъюнкцию  $\overline{M}$ конъюнкцию:

 $A \leftrightarrow B = (\neg A \lor B) \land (\neg B \lor A)$ .

Исключающее ИЛИ можно выразить через отрицание, дизъюнкцию и конъюнкцию:

A XOR  $B = (\neg A \wedge B) \vee (\neg B \& A)$ 

Вывод. Операций отрицания, дизъюнкции и конъюнкции достаточно, чтобы описывать и обрабатывать логические высказывания.

Порядок выполнения логических операций задается круглыми скобками. Но для уменьшения числа скобок договорились считать, что сначала выполняется операция отрицания («не»), затем конъюнкция («и»), после конъюнкции - дизъюнкция («или») и исключающего или и в последнюю очередь - импликация и эквиваленция.

С помощью логических переменных и символов логических операций любое высказывание можно формализовать, то есть заменить логической формулой (логическим выражением).

Логическая формула - это символическая запись высказывания, состоящая из логических величин (констант или переменных), объединенных логическими операциями (связками).

Логическая функция - это функция логических переменных, которая может принимать только два значения: 0 или 1. В свою очередь, сама логическая переменная (аргумент логической функции) тоже может принимать только два значения: 0 или 1.

Пример.

 $F(A,B) = A\&B \vee A$  – логическая функция двух переменных A и B.

Значения логической функции для разных сочетаний значений входных переменных - или, как это иначе называют, наборов входных переменных обычно задаются специальной таблицей. Такая таблица называется таблицей **ИСТИННОСТИ** 

Приведем таблицу истинности основных логических операций (табл. 2)

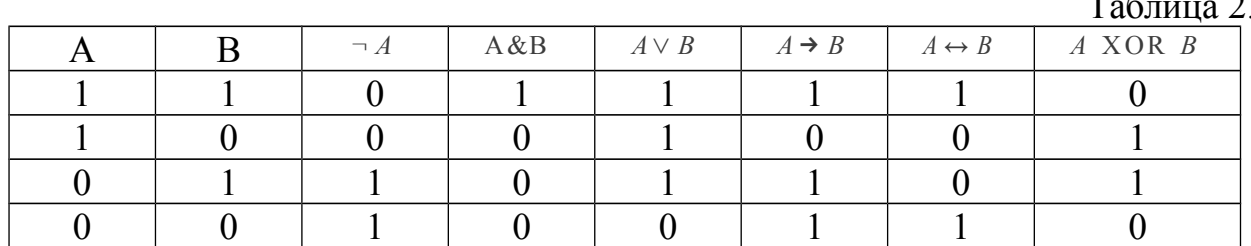

Опираясь на данные таблицы истинности основных логических операций можно составлять таблицы истинности для более сложных формул.

### Алгоритм построения таблиц истинности для сложных выражений:

1. Определить количество строк:

- количество строк =  $2^n$  + строка для заголовка.
- п количество простых высказываний.

2. Определить количество столбцов:

количество столбцов = количество переменных + количество логических операций;

– определить количество переменных (простых выражений);

– определить количество логических операций и последовательность их выполнения.

3. Заполнить столбцы результатами выполнения логических операций в обозначенной последовательности с учетом таблиц истинности основных логических операций.

Пример.

Составить таблицу истинности для формулы И–НЕ, которую можно записать так:  $\neg(A\&B)$ .

1. Определить количество строк:

На входе два простых высказывания: А и В, поэтому n=2 и количество строк  $=2^2+1=5$ .

2. Определить количество столбцов:

Выражение состоит из двух простых выражений (A и B) и двух логических операций (1 инверсия, 1 конъюнкция), т.е. количество столбцов таблицы истинности = 4.

3. Заполнить столбцы с учетом таблиц истинности логических операций (табл. 3).

|  | A & B | $\neg(A\&B)$ |
|--|-------|--------------|
|  |       |              |
|  |       |              |
|  |       |              |
|  |       |              |

Таблица 3. Таблица истинности для логической операции ¬(A&B)

Подобным образом можно составить таблицу истинности для формулы ИЛИ–НЕ, которую можно записать так: ¬( *A*∨*B*) .

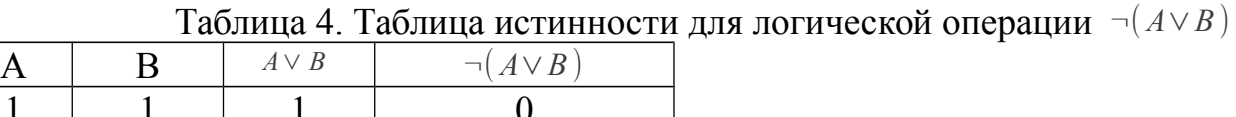

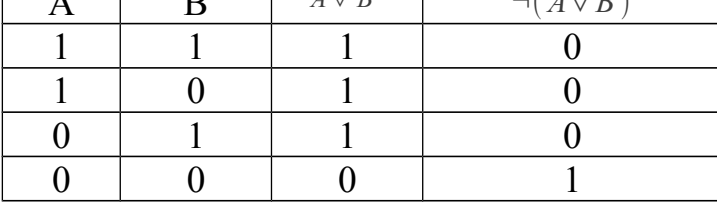

*Примечание:* И–НЕ называют также «штрих Шеффера» (обозначают | ) или «антиконъюнкция»; ИЛИ–НЕ называют также «стрелка Пирса» (обозначают ↓) или «антидизъюнкция».

Пример.

Составить таблицу истинности логического выражения *C=* ¬ A &B∨ A & ¬ *B* . Решение:

1. Определить количество строк:

На входе два простых высказывания: А и В, поэтому n=2 и количество  $crp$ <sup>o</sup> $K=2^2+1=5$ .

2. Определить количество столбцов:

Выражение состоит из двух простых выражений (А и В) и пяти логических операций (2 инверсии, 2 конъюнкции, 1 дизъюнкция), т.е. количество столбцов таблицы истинности = 7.

Сначала выполняются операции инверсии. затем конъюнкции,  $\bf{B}$ последнюю очередь операция дизъюнкции.

3. Заполнить столбцы с учетом таблиц истинности логических операций (табл. 5).

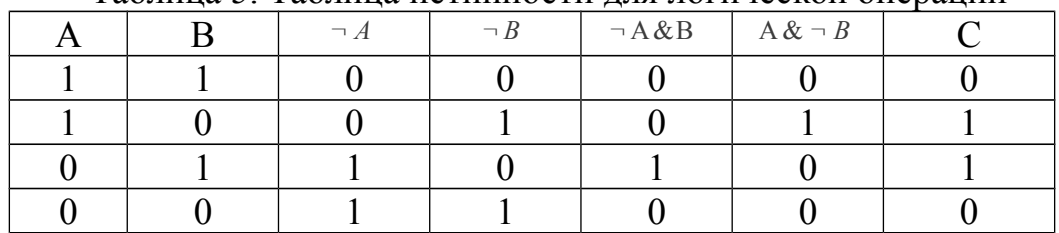

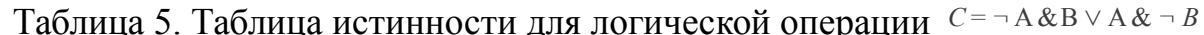

Логические формулы можно также представлять с помощью языка логических схем

Существует три базовых логических элемента, которые реализуют три основные логические операции:

логический элемент «И» - логическое умножение - конъюнктор; логический элемент «ИЛИ» - логическое сложение - дизъюнктор; логический элемент «НЕ» - инверсию - инвертор.

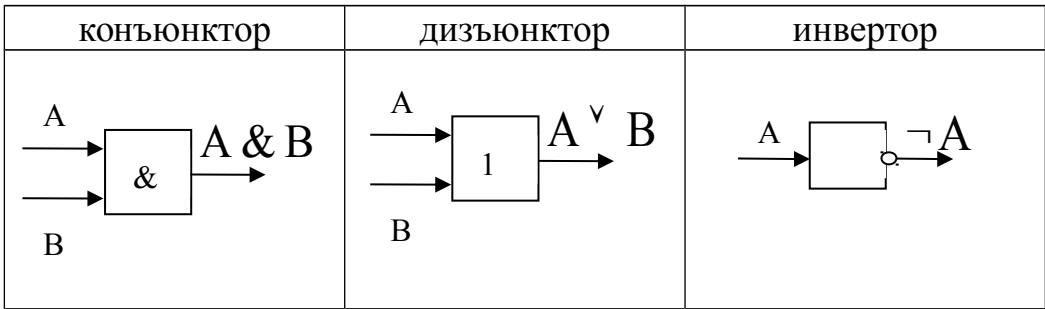

Поскольку любая логическая операция может быть представлена в виде комбинации трех основных, любые устройства компьютера, производящие обработку или хранение информации, могут быть собраны из базовых логических элементов, как из "кирпичиков".

Логические элементы компьютера оперируют  $\mathbf{c}$ сигналами, представляющими собой электрические импульсы. Есть импульс - логический смысл сигнала - 1, нет импульса - 0. На входы логического элемента поступают сигналы-значения аргументов, на выходе появляется сигнал-значение функции.

задается Преобразование сигнала логическим элементом таблицей состояний. которая фактически является таблиней истинности.

соответствующей логической функции, только представлена в  $\phi$ opme логических схем. В такой форме удобно изображать цепочки логических операций и производить их вычисления.

#### Алгоритм построения логических схем.

1. Определить число логических переменных.

2. Определить количество логических операций и их порядок.

3. Изобразить для каждой логической операции соответствующий ей логический элемент.

4. Соединить логические элементы в порядке выполнения логических операций.

Пример.

По заданной логической функции  $F(A,B) = \neg A \& B \lor A \& \neg B$ построить логическую схему.

Решение.

1. Число логических переменных = 2 (А и В).

2. Количество операций = 5 (2 инверсии, 2 конъюнкции, 1 дизъюнкция). Сначала выполняются операции инверсии, затем конъюнкции, в последнюю очередь операция дизъюнкции.

3. Схема будет содержать 2 инвертора, 2 конъюнктора и 1 дизъюнктор.

4. Построение надо начинать с логической операции, которая должна выполняться последней. В данном случае такой операцией является логическое сложение, следовательно, на выходе должен быть дизьюнктор. На него сигналы подаются с двух конъюнкторов, на которые, в свою очередь, подаются один входной сигнал нормальный и один инвертированный (с инверторов).

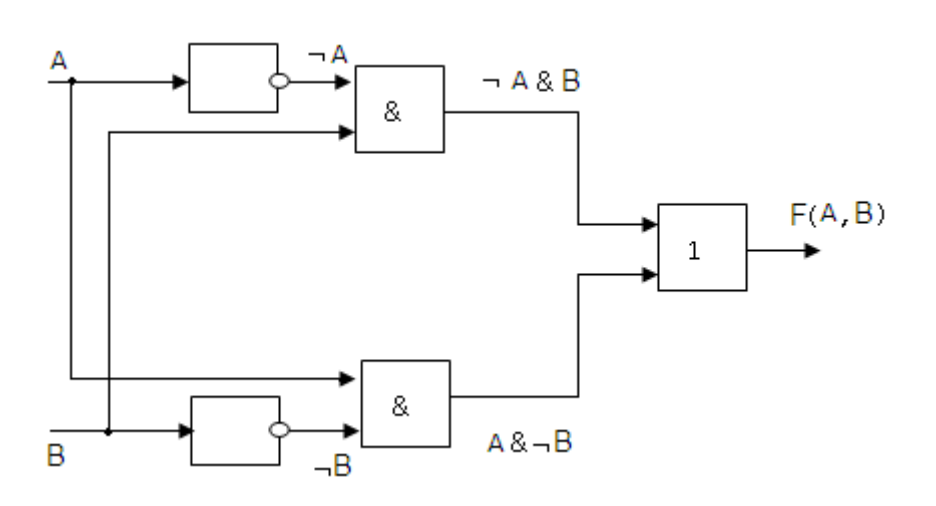

### **Задания**

## 1. Составить таблицу истинности логического выражения C.

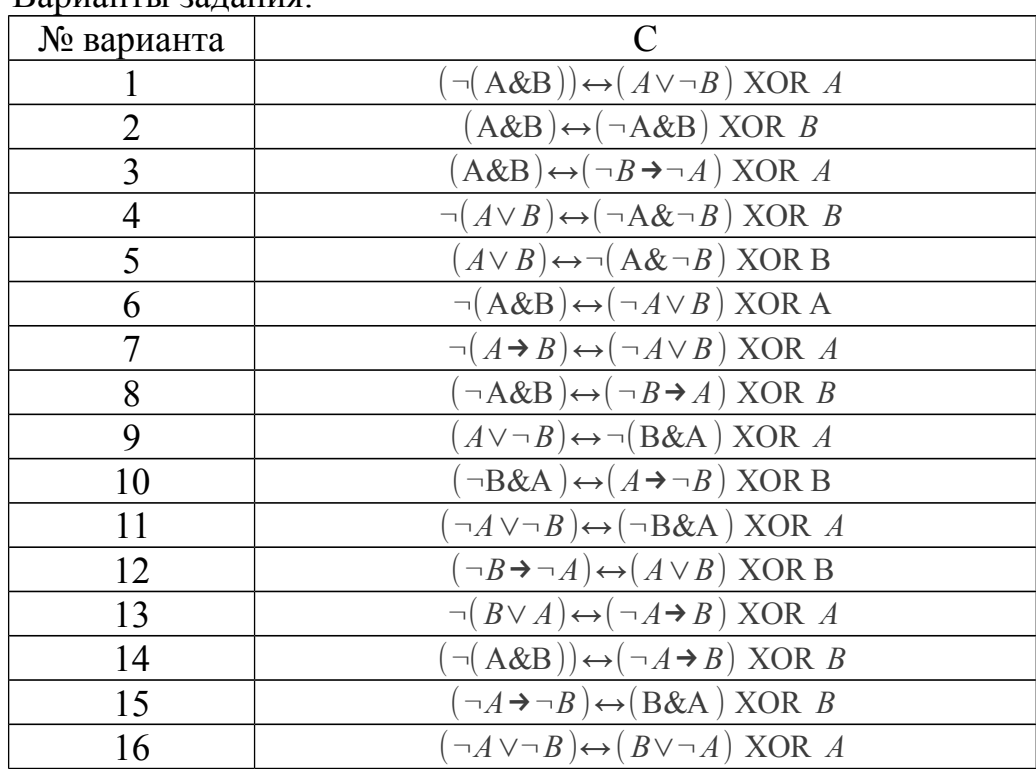

### Варианты задания:

# 2. Построить логическую схему функции F(A,B).

### Варианты задания:

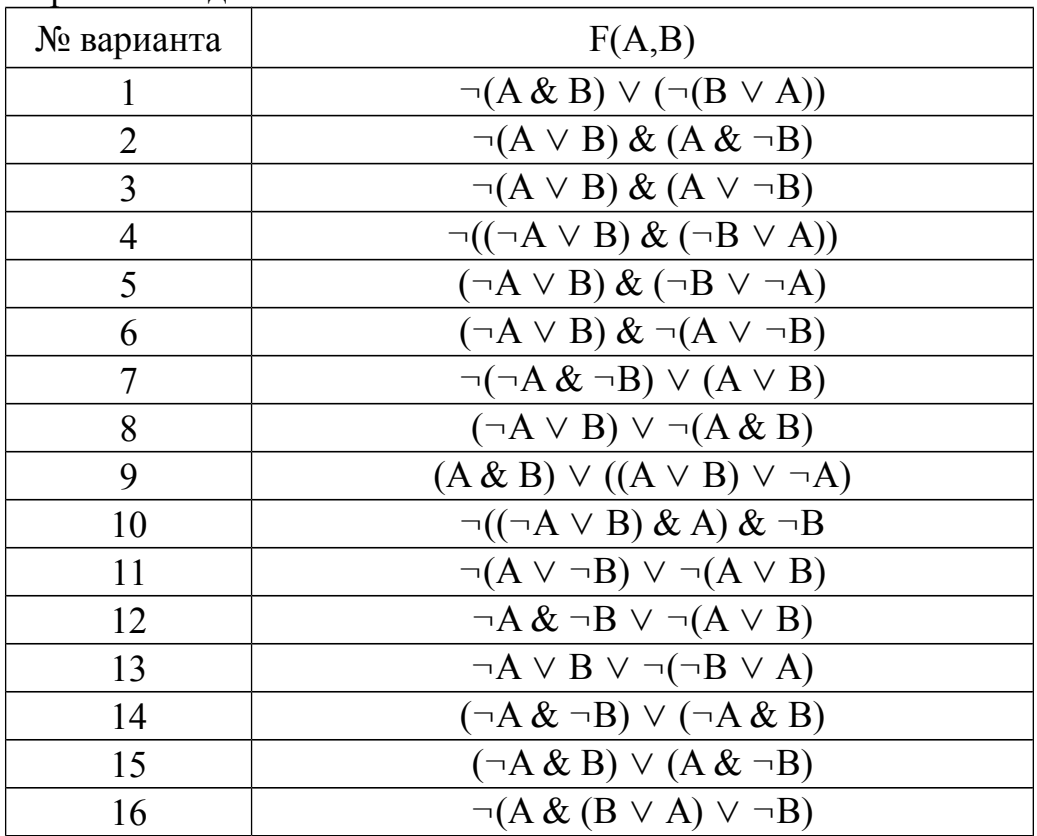

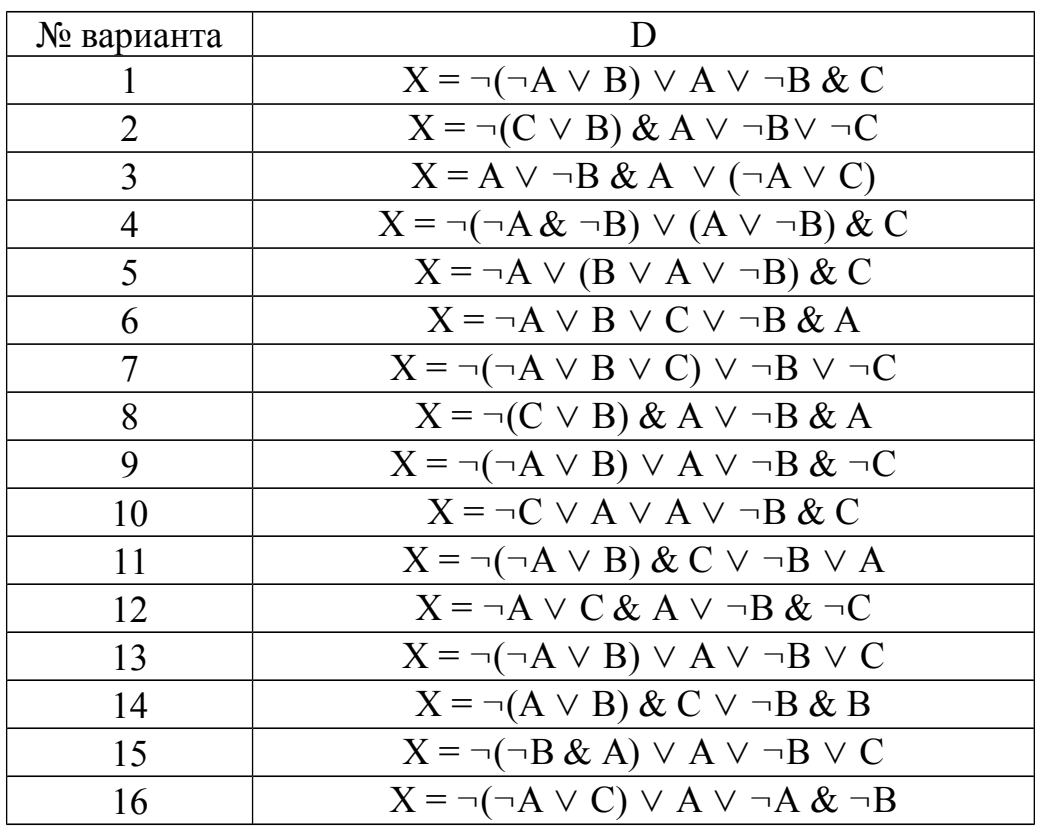

3. Составить таблицу истинности и логическую схему для функции X.

## 4. Определить, являются ли два высказывания эквивалентными.

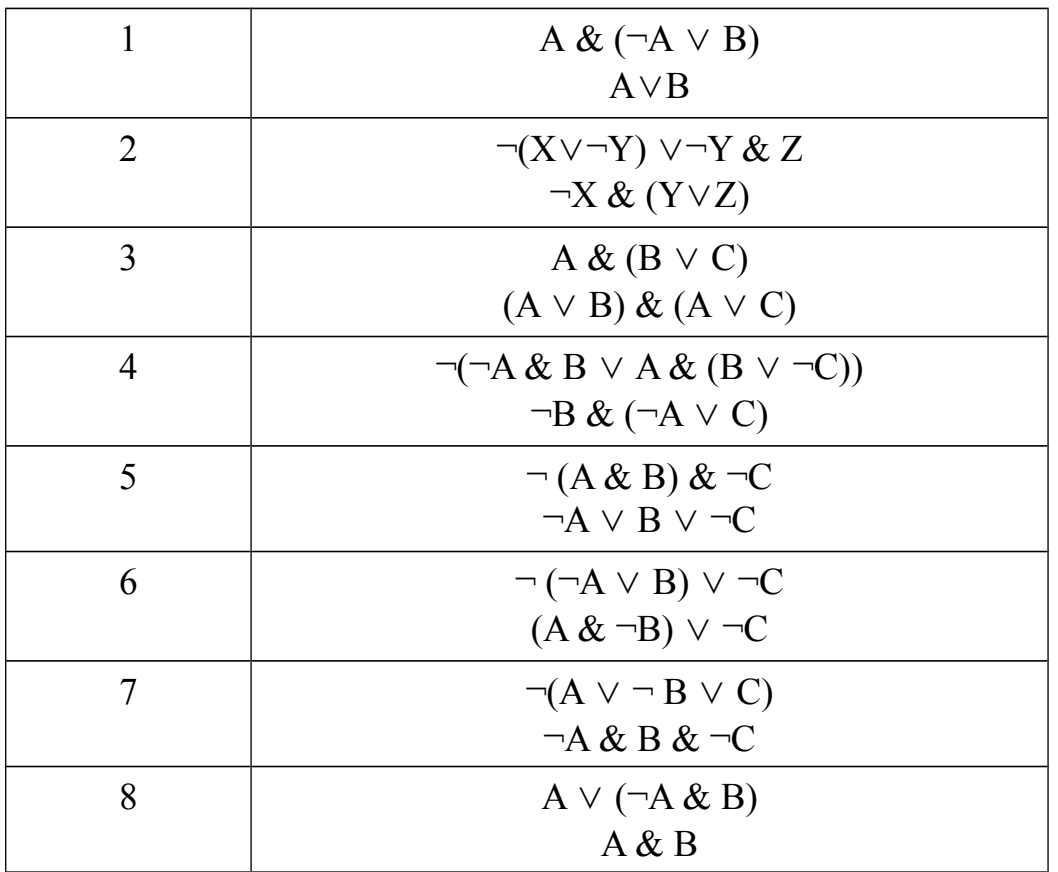

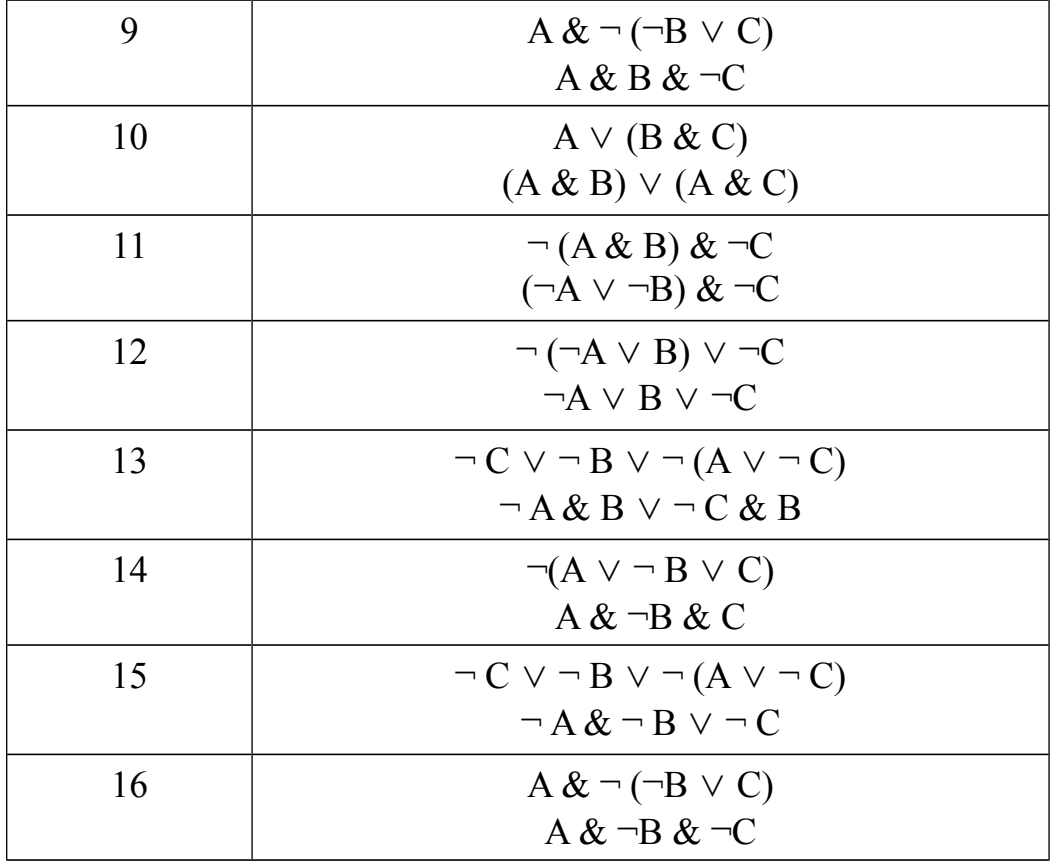

5. Определить истинность или ложность высказываний.

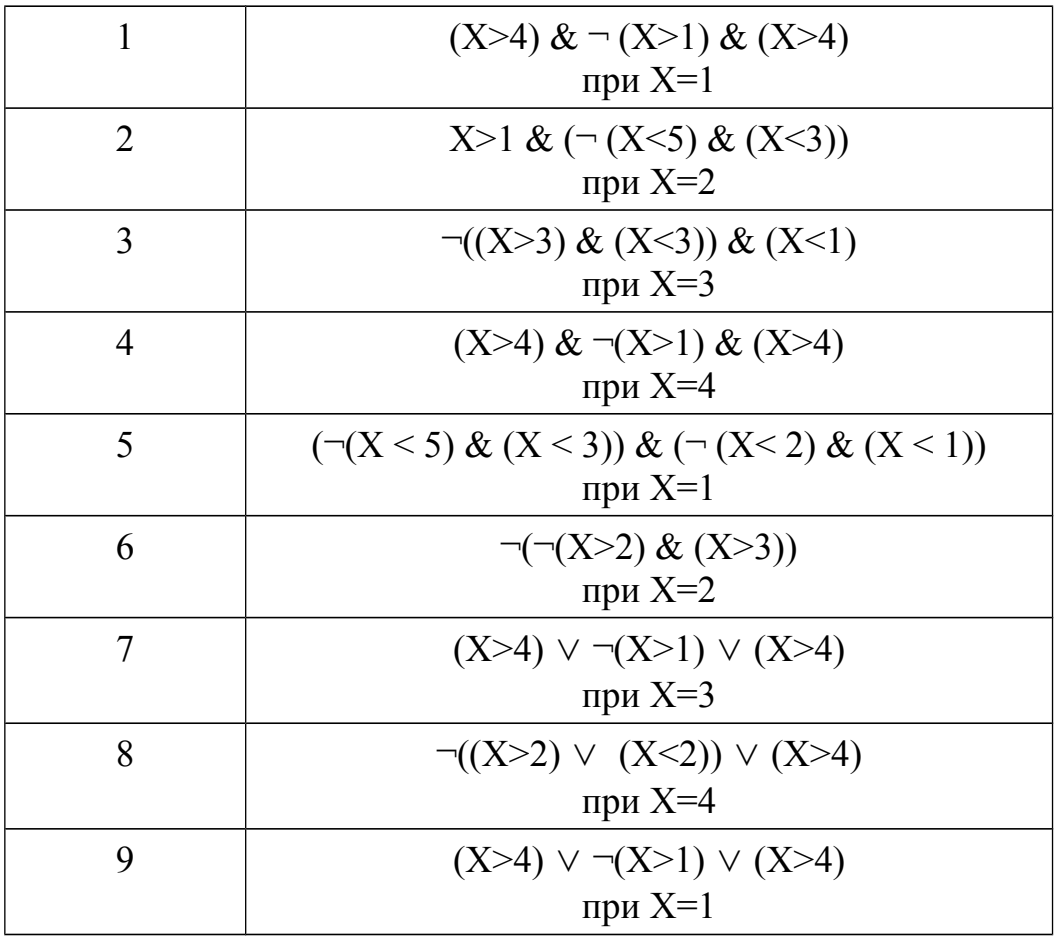

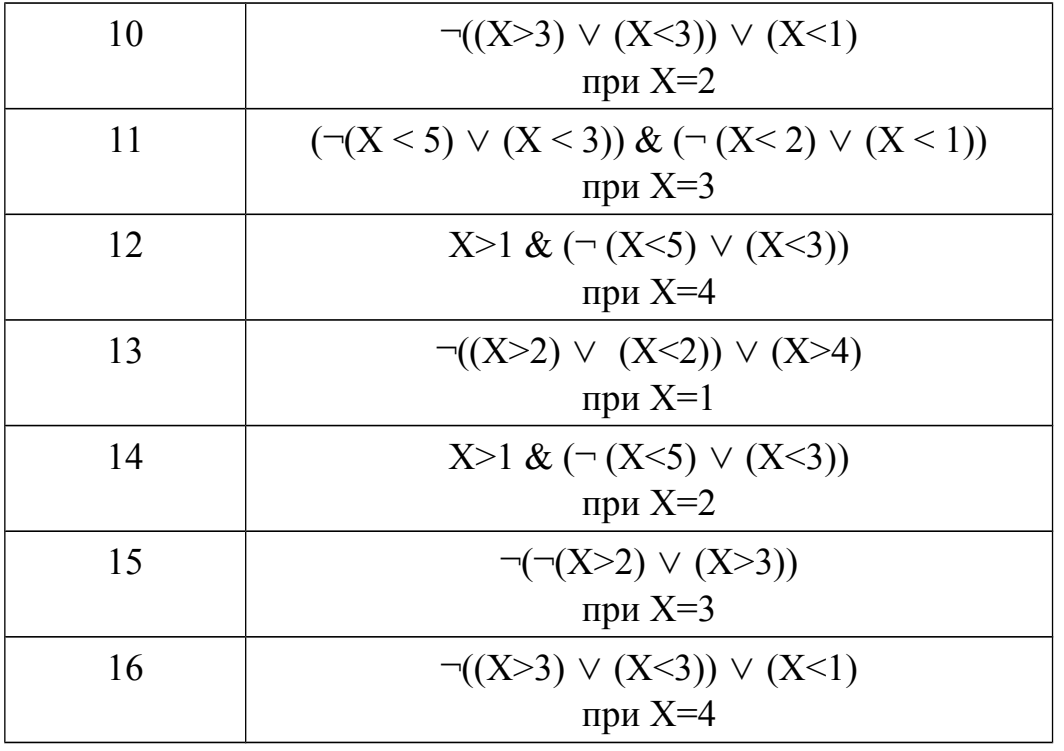

#### Контрольные вопросы

1. Что такое логическое высказывание? Приведите примеры истинных и ложных высказываний.

2. Что такое составное логическое высказывание (приведите примеры)?

3. Как называются и как обозначаются следующие логические операции: ИЛИ, НЕ, И, ЕСЛИ ... ТО, ТОГДА И ТОЛЬКО ТОГДА, ЛИБО ... ЛИБО?

4. Укажите приоритеты выполнения логических операций.

5. Составьте таблицу истинности для следующих операций: отрицание, конъюнкция, дизъюнкция, импликация, эквиваленция, исключающее или.

6. Изобразите функциональные элементы: конъюнктор, дизъюнктор, инвертор.

7. По поисковым запросам было найдено определенное количество страниц. По запросу «Информатика или Алгебра» найдено 7300 страниц, по запросу «Информатика» - 4800, по запросу «Алгебра» - 4500. Какое количество страниц будет найдено по запросу Информатика & Алгебра?

8. Для каких значений числа Х приведенное логическое высказывание  $((X<5) \rightarrow (X<3))$  &  $((X<2) \rightarrow (X<1))$  будет истинно?